#### What are PCBs?

**Polychlorinated biphenyls (PCBs)** are a class of synthetic chlorinated chemicals not found naturally in the environment. They're persistent, bioaccumulative, and toxic (PBT) chemicals and probable human carcinogens.

Studies show PCBs were widely incorporated into building materials between 1950–1979 to improve flexibility, adhesion, and durability. Buildings built or renovated during this time period may contain PCBs.

Building materials that contain PCBs can impact our waterways. Stormwater runoff from these sources is a major pathway for PCBs to enter surface waters.

These are common building materials that contain PCBs and are often exposed to weather conditions that could impact stormwater contamination:

- Caulk, grout, expansion joints, and other joint material (such as putty, silicon, or bitumen)
- Paints, sealants, coatings, varnishes, and lacquers (particularly oil-based paint)
- PCB/asbestos-coated metal sheets (trade names: Galbestos and Robertson Protected Metal), asphaltic roofing, and tar paper materials

#### Protect our stormwater

If you identify building materials you suspect to contain PCBs, prevent them from entering stormwater drainage systems. Read more in our focus sheet about protecting stormwater from PCBs.<sup>1</sup>

# Identifying PCBs in building materials

In 2022, we <u>developed a guide</u><sup>2</sup> to help property owners, developers, contractors, and other interested parties identify and manage PCBs in building materials. We included steps to help property owners identify and inventory building materials suspected to contain PCBs.

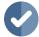

# Step 1: Look for PCBs by age, use, and building structure Find out:

- Was your building built or renovated between 1950 and 1980?
- Is your building commercial, industrial, or multi-story residential?

#### If you answer yes to these questions, continue to Step 2.

**Note:** Buildings built or renovated in the 1980s may also contain PCBs if contractors used stocks of PCBs purchased before the manufacturing ban (such as paint or sealants). Multi-story residential, commercial, and industrial-use buildings are most likely to contain PCBs—it was common for builders to use PCB-containing caulk in stand-up (or tilt-up) concrete and masonry buildings.

<sup>&</sup>lt;sup>1</sup> https://apps.ecology.wa.gov/publications/SummaryPages/2304026.html

<sup>&</sup>lt;sup>2</sup> https://apps.ecology.wa.gov/publications/SummaryPages/2204024.html

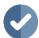

## Step 2: Identify and inventory suspect building materials

If you suspect your building could contain PCBs, document and photograph:

- The current condition (such as deterioration, delamination, and physical damage).
- An estimate of the material quantity, color, and location.

Some building materials may not be visible due to building construction or previous renovations, such as flooring covered by carpet or replaced windows covering old caulking. Look for evidence of these materials in the building and document them accurately.

#### Common building materials that contain PCBs

Common building materials that may contain PCBs include:

- Ceiling and floor tiles.
- Window and door frames.
- Rubber and felt gaskets.
- Non-conducting materials in electrical cables (such as plastic and rubber).
- Coal-tar enamel coatings and rust inhibitor coatings.
- Insulation materials.
- Pipe hangers.

- Plastic applications, including vinyl and PVC.
- Sealants, including those used for heating, ventilation, and air conditioning (HVAC) equipment.
- Mastics.
- Synthetic resins and floor varnish.
- Spray-on fireproofing.
- Concrete.
- Bricks and cinder blocks.

#### Inventory table template

We also developed an <u>inventory table template</u><sup>3</sup> to help you track what you identify and note the condition and quantity of suspect materials.

| Homogeneous<br>Material Description | Approximate<br>Quantity | Condition            | Color        | PCB<br>Potential | Homogeneous<br>Area/Location | Location to<br>Closest Storm<br>Drain | Comments             |
|-------------------------------------|-------------------------|----------------------|--------------|------------------|------------------------------|---------------------------------------|----------------------|
|                                     |                         |                      |              |                  | First and second             |                                       | Unsafe to sample,    |
|                                     |                         |                      | White to     |                  | floor, exterior of           |                                       | will manage as if it |
| Window caulking 1                   | 500 LF                  | Good, no damage      | biege        | Confirmed        | building                     | 30 Feet, West                         | contains PCBs        |
|                                     |                         |                      |              |                  | First floor, north           |                                       |                      |
|                                     |                         | Poor, severe         | White to     |                  | and east entry               |                                       |                      |
| Door caulking 2                     | 100 LF                  | cracking             | gray         | Suspected        | ways                         | 30 Feet, West                         |                      |
|                                     |                         |                      |              |                  | Interior and                 |                                       |                      |
|                                     |                         |                      |              |                  | exterior, painted            |                                       |                      |
|                                     |                         |                      |              |                  | on brick and                 |                                       |                      |
| Old paint coating 1                 | 2500 SF                 | Fair, slight peeling | Aqua green   | Unknown          | drywall                      | 20 Feet, East                         |                      |
|                                     |                         | Fair, some           | Corregated   |                  |                              |                                       | East side of         |
|                                     |                         | locations have       | metal with   |                  | Exterior of                  |                                       | building has         |
| Galbestos paneling                  | 5000 SF                 | damage               | biege fibers | Assumed          | building                     | 20 Feet, North                        | damaged panels       |
| Additional notes:                   |                         |                      |              |                  |                              |                                       |                      |
| LF:                                 | Linear Feet             |                      |              |                  |                              |                                       |                      |
| SF:                                 | Square Feet             |                      |              |                  |                              |                                       |                      |

Figure 1: Example inventory table. Includes homogeneous material description, approximate quantity, condition, color, PCB potential, area or location, location to closest storm drain, and any other comments.

\_

<sup>&</sup>lt;sup>3</sup> https://apps.ecology.wa.gov/publications/SummaryPages/2204024.html

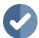

## Step 3: Review knowledge of suspect building materials

Fully identify the extent of PCB contamination before beginning any destructive work. This will help you properly dispose of PCB-containing materials.

Apply additional knowledge before you consider sampling. Conduct:

- A records review.
- A visual inspection to help you identify, characterize, and estimate the quantities of suspected PCB-containing building materials.

To confirm the absence or presence of PCBs, an accredited lab needs to analyze your building samples. Analytical testing is the **only** conclusive way to confirm there aren't PCBs in your building materials.

#### **Costing tool**

In 2022, we worked with a consultant to develop a <u>costing tool</u><sup>4</sup> that considers the above elements so you can broadly estimate your project's costs. Use this to understand the potential costs associated with this type of renovation or demolition.

## **Consider Next Steps**

Before you begin removing PCBs from your building, you must create a sampling plan that fully complies with the Toxic Substances Control Act (TSCA) and Environmental Protection Agency (EPA) requirements. We encourage you to discuss your plan with the <a href="EPA Region 10 PCB coordinator">EPA Region 10 PCB coordinator</a> before beginning renovation or demolition.

If you identified suspect PCB containing building materials and choose not to move forward with construction or demolition, it's still important to protect stormwater.

### **Related Information**

Learn more in this guide and focus sheet:

 How to Find and Address PCBs in Building Materials<sup>6</sup>

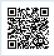

 Focus on: How to Protect Stormwater from PCBs in Building Materials<sup>7</sup>

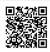

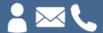

Myles Perkins
myles.perkins@ecy.wa.gov
206-594-0034

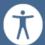

To request an ADA accommodation, contact Ecology by phone at 360-407-6700 or email at hwtrpubs@ecy.wa.gov, or visit ecology.wa.gov/accessibility. For Relay Service or TTY call 711 or 877-833-6341.

<sup>&</sup>lt;sup>4</sup> https://apps.ecology.wa.gov/publications/SummaryPages/2204036.html

<sup>&</sup>lt;sup>5</sup> https://www.epa.gov/pcbs/region-10-pcb-program#contacts

<sup>&</sup>lt;sup>6</sup> https://apps.ecology.wa.gov/publications/SummaryPages/2204024.html

<sup>&</sup>lt;sup>7</sup> https://apps.ecology.wa.gov/publications/SummaryPages/2304026.html